*به نام خدا* 

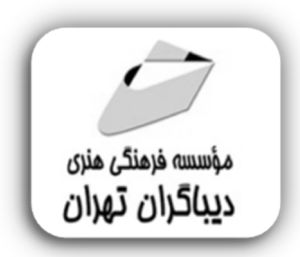

# **آموزش جامع WORD 2019**

**مؤلف:** 

**مهدیه مقصودپور** 

**فهرست مطالب** 

### فصل اول

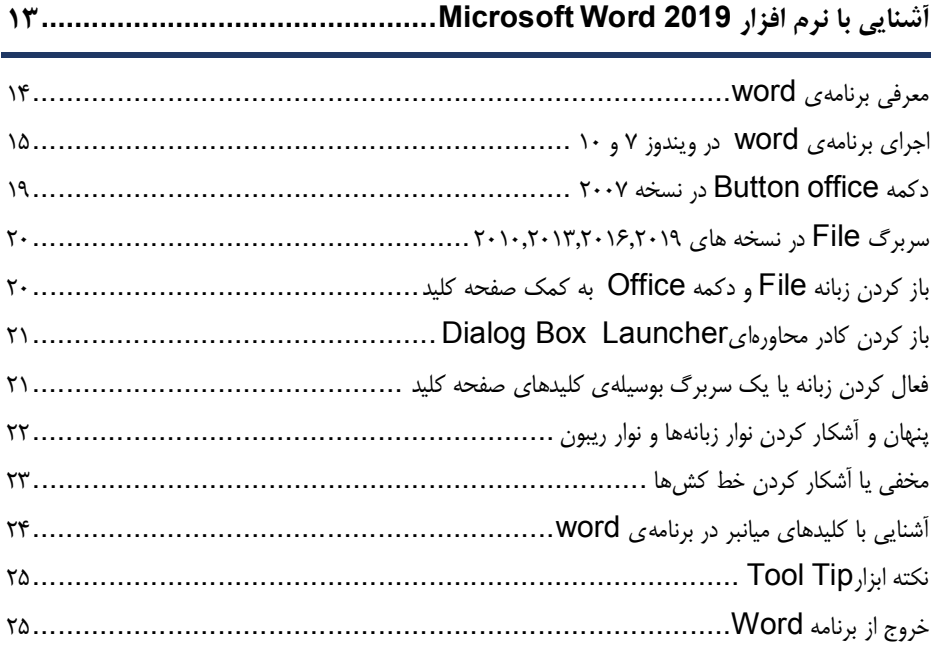

# فصل دوم

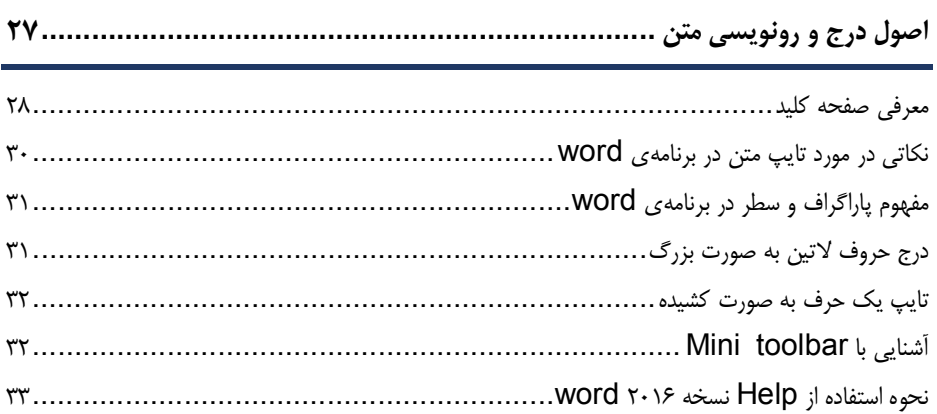

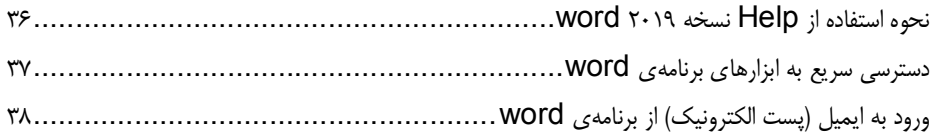

# فصل سوم

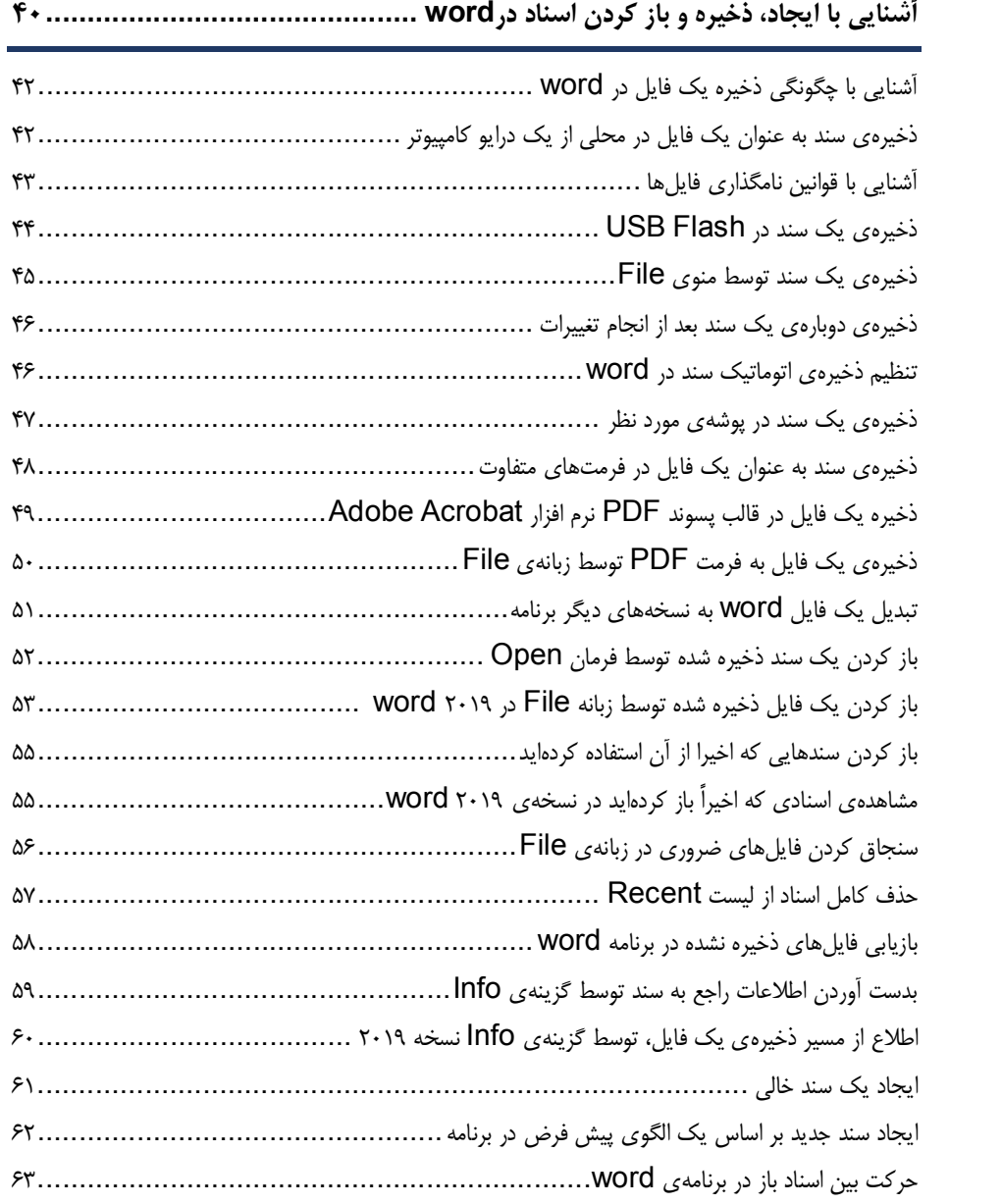

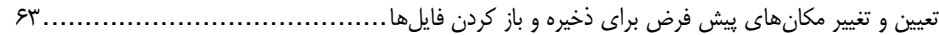

#### فصل چهارم

**آشنایی با روشهاي انتخاب متن، فونت، اصول درج و رونویسی66...............................** روشهاي انتخاب متن 67.................................................................................... انتخاب قسمتی از متن (چند سطر متوالی، عبارت، کلمه) به وسیلهي صفحه کلید67............................. حذف کاراکترهاي یک متن68................................................................................ درج کاراکترهاي جدید و تعویض متن موجود به کمک قابلیت type Over69.............................. آشنایی با font 70.......................................................................................... تغییر فونت متن71........................................................................................... تغییر سایز فونت 71.......................................................................................... آشنایی با underline,ltalic,Bold (ضخیم کردن، مورب و زیر خط دار کردن فونت) ....................... ٧٢ تغییر رنگ فونت 73.......................................................................................... نحوه نوشتن اندیس بالا و پایین 74........................................................................... کشیدن خط روي متن74..................................................................................... تغییر حالت متن از ساده به جلوههاي ویژه74.................................................................. آشنایی با فرامین Undo و Redo 77..................................................................... تنظیمات مربوط به قلم font 79............................................................................. تغییر فاصله بین حروف spacing character81....................................................... اعمال افکتهاي ویژه به متنeffects text 81........................................................... مارك دار کردن قسمتی از متنcolor highlight Text82.............................................. حذف فرمتهاي اعمال شده به متن formating all Clear 83.........................................

#### فصل ينجم

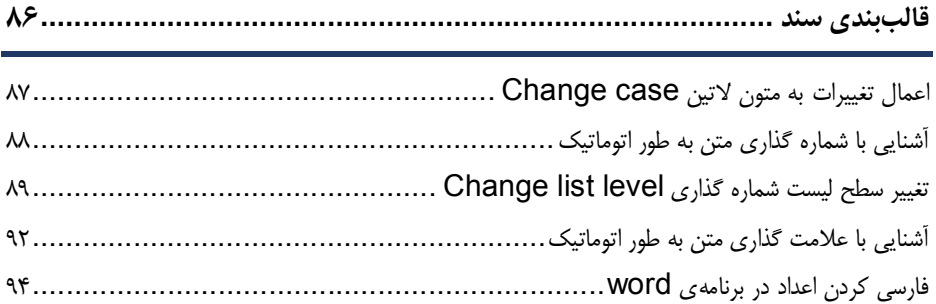

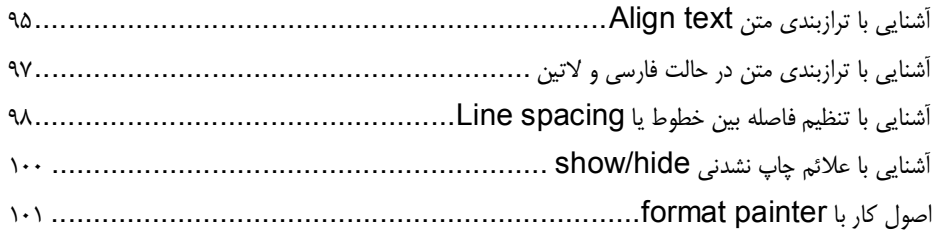

#### فصل ششم

**آشنایی با Tabها، تورفتگی پاراگرافها104.........................................................**

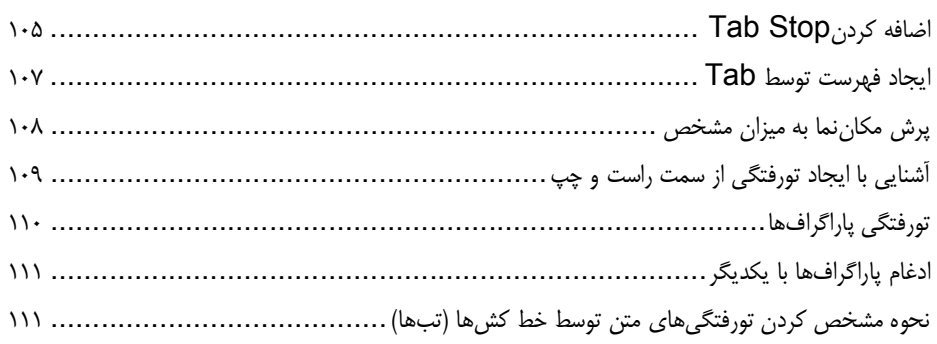

### فصل هفتم

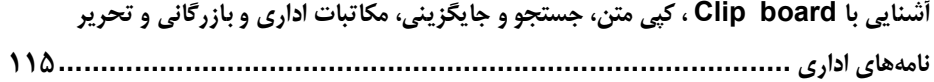

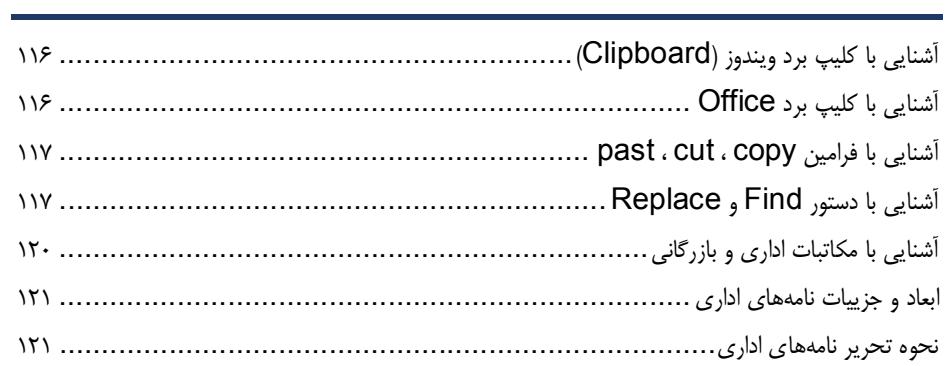

# <mark>فصل هشتم</mark>

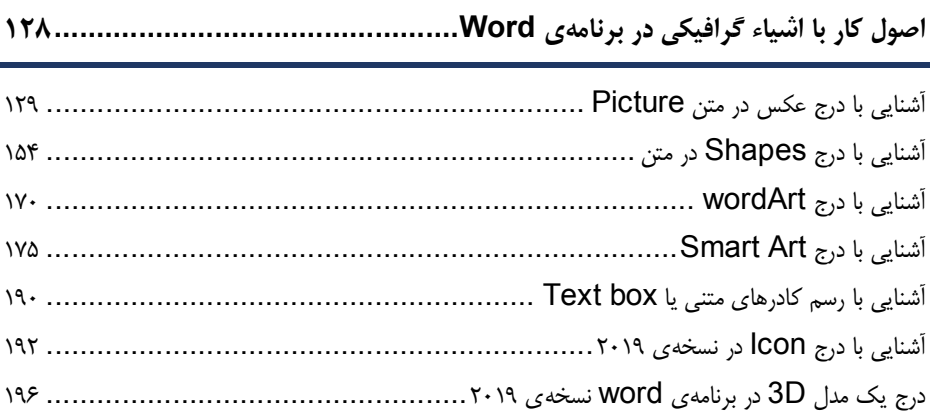

# ۔<br>فصل نہم

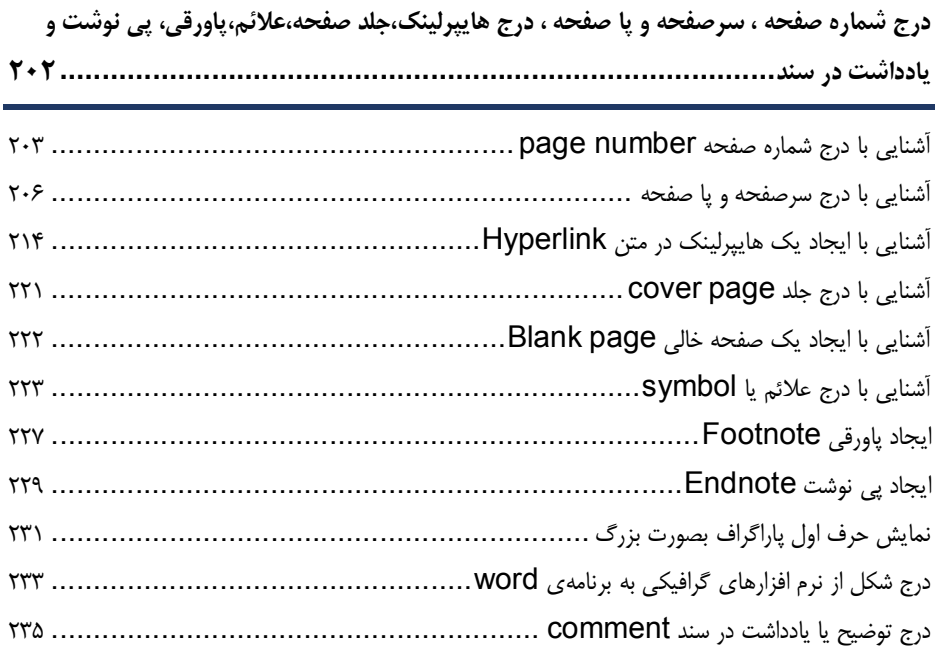

### فصل دهم

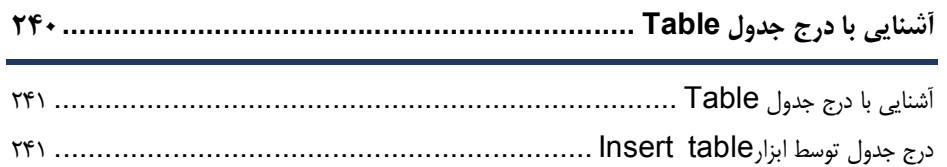

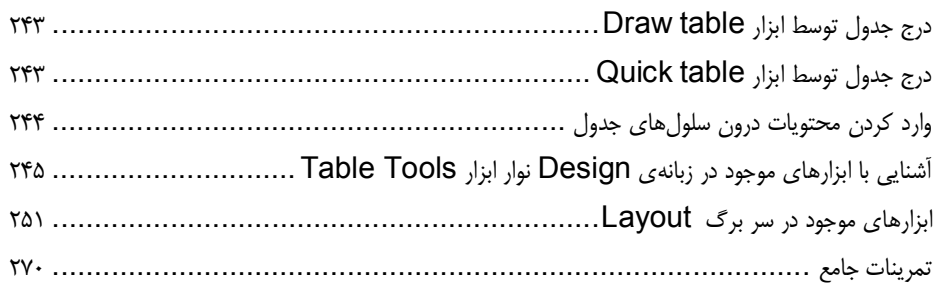

#### فصل يازدهم

**درج کادر دور صفحه، واترمارك، ایجاد سبک، ایجاد Themes، چاپ روي پاکت و لیبل .........**

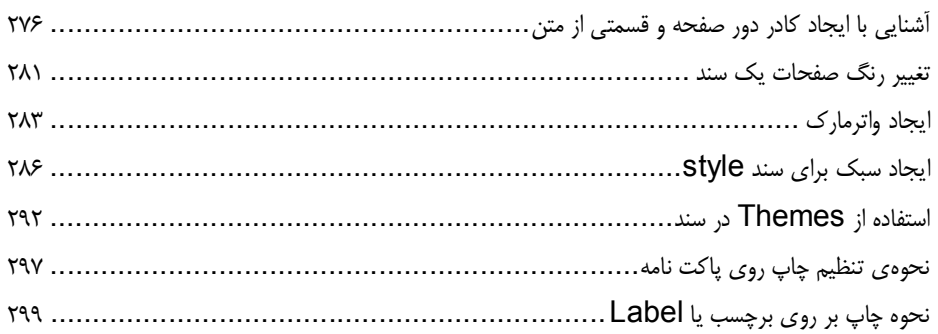

#### فصل دوازدهم

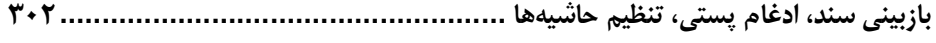

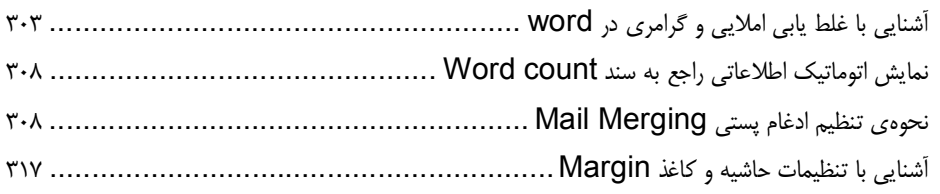

#### فصل سيزدهم

**ایجاد متون روزنامهاي، مشاهده سند به حالتهاي مختلف، بزرگنمایی سند ................**

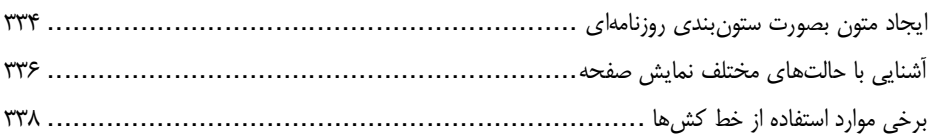

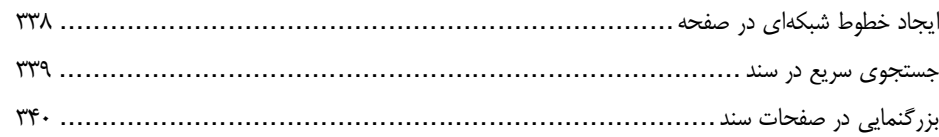

## فصل چهاردهم

**فصلبندي کتاب و پایان نامه، درج فرمول ریاضی، چاپ سند347.................................**

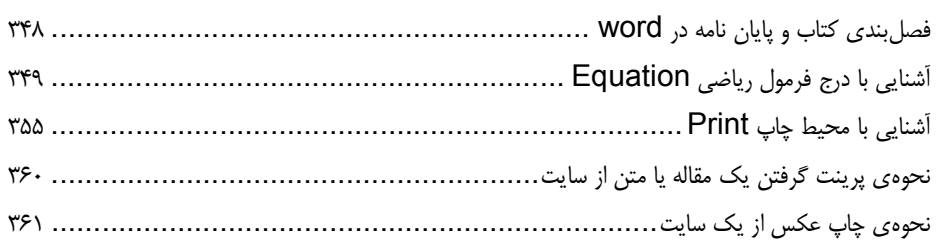

# ِ<br>ضمائم <mark>ا</mark>

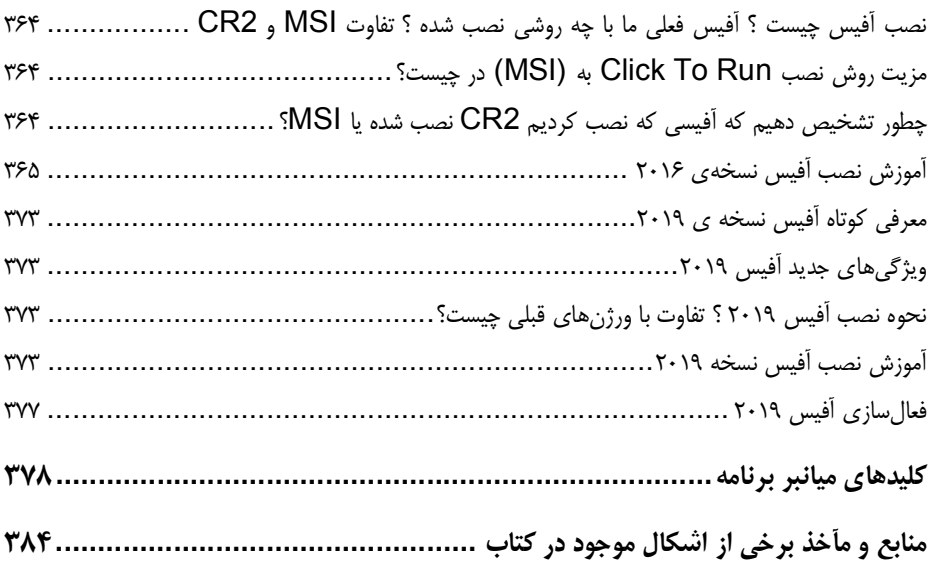

مقدمه ناشر

ات ار ان ان  مۇسسە**فرىكى بىنرىدىياكران تىران** د*. <sub>ع</sub>رصە*كىآب، بى است كە بتوند<br>ئ وا  $\ddot{\mathbf{z}}$ ا د.-  ا - ا ن ر ر و \$% # روز ! هرکىآب دىباكران تىران،يك فرصت جديد تىغلى وعلمى<br>-

حمد از سپاس ايزد منان را با با بيكران از كه بيكران خود بيكراني در راهي بيكرا بود بيكرا از را<br>ارتقای دانش عمومی و فرهنگی اين مرز و بوم در زمينه چاپ و نشر كتب علمی دانشگاهی، علوم پايه و<br>داريم، مؤثر واقع شويم. ارتقاي دانش عمومي و فرانستي بين مرز و بوم در زمينه چاپ و نشر كتب علمي دانشگي علمي به عهده<br>به ويژه علوم كامپيوتر و انفورماتيک گامهايي هرچند كوچک برداشته و در انجام رسالتي كه بر عهده<br>گستيدگي علوم و توسعه موزافنون آن شيارطي داريم، مؤثر واقع شويم.<br>گستردگي علوم و توسعه روزافزون آن، شرايطي را به وجود آورده كه هر روز شاهد تحولات اساسي

ديم، از راز عالم ريم.<br>گستردگي علوم و توسعا<br>چشمگيري در سطح جھ گر گي گرد از گرد کردر گردن آن گسترش و توسعه نياز به منابع مختلف از جمله کتاب را به<br>چشمگيری در سطح جهان هستيم. اين گسترش و توسعه نياز به منابع مختلف از جمله کتاب را به<br>عنوان قديميترين و راحتترين راه دستيابي به اطلاعات و اط

چشمگيري در سطح جهان هستيم. اين استرش و توسعه نياز به اين اين گسترش و توسعه نياز به مختلف از جمله مختلف از جمله<br>عنوان قديمىترين و راحت ترين راه دستيابى به اطلاعات و اطلاع رسانى، بيش از پيش روشن مىنمايد.<br>هؤافان متيجمان متخص عنوان قديمي ترين و راحت ترين راه دستيابي به اصافات و اصابي بيش از پيش روشن مي سيستر<br>در اين راستا، واحد انتشارات مؤسسه فرهنگي هنري ديباگران تهران با همكاري جمعي از اساتيد،<br>مؤلفان، مترجمان، متخصصان، پژوهشگران، محققان و نيز مؤلفان، مترجمان، متخصصان، پژوهشگران، محققان و نيز پرسنل ورزيده و ماهر در زمينه امور نشر<br>درصدد هستند تا با تلاشهای مستمر خود برای رفع کمبودها و نيازهای موجود، منابعی پُربار، معتبر و<br>با کيفيت مناسب در اختيار علاقمندان قرار درصدد هستند تا با تلاشهاى مستمر خود براى رفع كمبودها و نيازهاى موجود، منابعى پُربار، معتبر و

در مدركت با تلاش مستمر كردر و نيازها و نيازها و نيازهاي براي كاربر كمبور كمبور كمبور كاربر كاربر و نيازهاي موجود<br>با كيفيت مناسب در اختيار علاقمندان قرار دهند.<br>كتابي كه در دست داريد با همت **"سركار خانم مهديه مقصودپور "** و .<br>کتابی که در دست دارید با همت **"سرکار خانم**<br>انتشارات میسر گشته که شایسته است از یکایک ایر انتشارات میسر گشته که شایسته است از یکایک این گرامیان تشکر و قدردانی کنیم.<br>کارشناسی و نظارت بر محتوا: زهره قزلباش

انتشارات ميسر گشته كه شايسته است از يكايك اين گراميان تشكر و قدرداني كنيم. كارسناسی و نظارت بر محتوا: زهره قزلباس<br>در خاتمه ضمن سپاسگزاری از شما دانش<br>dibagaran.mft.info (ارتباط با مشتری) فرم<br>اعمال نعوده انتشابات دیباگیان تمیان با که م در خاتمه شما كردر خاتمه شما در خاص كردر كرد.<br>dibagaran.mft.info (ارتباط با مشتری) فرم نظرسنجی را برای كتابی كه در دست دارید تكمیل و<br>ارسال نموده، انتشارات دیباگران تهران را كه جلب رضایت و وفاداری مشتریان را هدف خود میداند، dibagaran.mft.info (ارتباط با مشتری) فرم نظرسنجی را برای کتابی که در دست دارید تکمیل و ررباط با مشتري، مرا كرستابي را براي كتابي كه در دست دريد تكميل و<br>ت ديباگران تهران را كه جلب رضايت و وفاداري مشتريان را هدف خود مي داند،<br>از گذشته خدمات و محصولات خود را تقدیم حضورتان نماییم ر سال شرک در ديبا گران کردن را كه جلب را كه در انتشار را كه كه در كه در كه در كه در كه در گان را مشتريان را مش<br>یاری فرمایید.<br>امیدواریم همواره بهتر از گذشته خدمات و محصولات خود را تقدیم حضورتان نماییم.

ياري مرديبيد.<br>اميدواريم هموار اميدواريم الزر کشتيدواري از گذشته خدمات خدمات خدمات خدمات خدمات خدمات خدمات خدمات خدمات خدمات خدمات حضورتان نم<br>مدير انا<br>مؤسسه فرهنگی هنری

مدير انتشارات<br>مؤسسه فرهنگي هنري ديباگران تهران مؤسسه فرهنگي هنري ديباگران تهران bookmarket@mft.info

#### **سخن مؤلف**

یکی از مهمترین موضوعات قرن امروز، فناوري اطلاعات و تکنولوژي جدیداست. امروزه کامپیوتر و دستگاههاي دیجیتال چنان در تار و پود زندگیمان رخنه کرده اندکه تصور زندگی بدون آنها تقریبا غیرممکن است. این تکنولوژي با سرعتی زیاد در جوامع بشری در حال رشد و توسعه است و جایگاه خود را به راحتی در زندگی همه، باز می کند و ما را مجبور به تطابق با خود می کند. پس با کسب تسلط کامل نسبت به دانش کامپیوتري دریچه اي زیبا به سوي آینده باز کنید. اما براي علم و علم آموزي نیاز به ابزاري است که مهمترین آن کتاب است. کتاب دریچه اي به سوي علم است. از این رو اینجانب تصمیم به تحریر این کتاب آموزشی گرفتم.

#### **مقدمهي مؤلف**

برنامه ي مایکروسافت word یکی از مجموعه برنامه هاي آفیس میباشد که براي نوشتن و تحریر نامه ها و مکاتبات اداري و طراحی کتب ، امکانات و ابزارهاي بسیار خوبی را فراهم نموده است. برنامه ي word مهارت سوم از هفت مهارت دوره International Computer Driving Licencese (ICDL) یکی از معتبرتـــرین دوره هـــاي بین المللی آموزش کامپیوتر است که توسط بنیاد ICDL ایران و مجامع کامپیوتري مورد تایید قرار گرفتهاست.

این دوره براي افرادي تدوین شده که با کامپیوتر آشنایی ندارند ( یا آشنایی مختصري دارند) و می خواهند با گذراندن این دوره معتبر بین المللی، دانش کامپیوتري مورد نیاز جوامع کنونی را کسب کرده یا دانش خود را ارتقاء دهند.

کتابی که پیش روي شماست با ویژگی آموزش گام بهگام، (مصور و بهدور از پیچیدگی) براي دانش آموزان و دانشجویان و افرادی که به تازگی می خواهند وارد بازار کار شوند این امکان را فراهم می سازد.

شایان ذکر است که مطالب کتاب از منبع خاصی استفاده نشده است، بلکه حاصل سالها تجربه بنده در زمینه ي کار و تدریس مهارتهاي ICDL می باشد.

#### **نحوهي تحریر کتاب**

در این کتاب سعی شده است به آموزش مباحث با زبانی کاملا ساده و کاربردي در زمینه بازار کار پرداخته شود و با قرار دادن تمرینات کاملا کاربردي در پایان هر مبحث کاربران بتوانند مهارت لازم را در رابطه با مبحث آموزش داده شده فرا گیرند.

قابل ذکر است که این کتاب از روي نسخه ي 2019 word تالیف گردیده و از آنجایی که هنوز کاربران ممکن است نسخه هاي قبلی برنامه یعنی 2007,2010,2013 را روي کامپیوتر خود به صورت نصب شده داشته باشند به همین دلیل، به وجه تشابهو تمایز نسخه 2019 با نسخههاي قبلی در مباحثی که لازم بوده، پرداخته شده است.

یکی دیگر از قابلیت هاي بسیار کاربردي در تالیف این کتاب، معرفی ابزارها و ویژگی هاي جدید نسخه ي word 2019 (که در حال حاضر آخرین نسخه ي برنامه ي word از سوي شرکت مایکروسافت است)، می باشد.

از دیگر قابلیت هاي جدید این کتاب میتوان به وجود لغات و اصطلاحات تخصصی مربوط به هر فصل اشاره نمود که کاربر می تواند بر حسب نیاز به این لغات مراجعه کرده و آنها را فرا گیرد.

لازم بذکر است که کاربران گرامی با فراگرفتن مطالب این کتاب (2019 word (می توانند از نسخه هاي قبلی برنامه (2007-2016) وهمچنین نسخه ي جدید برنامه ي word یعنی 2019 بهراحتی و بدون هیچ مشکلی استفاده نمایند. امید است استفاده از تجربه ي طولانی در امر آموزش نظري و عملی بنده به هنرجویان عزیز توسط این کتاب توانسته باشد کمک مطلوبی در امر یادگیري براي هنرآموزان در مسیر اشتغال فراهم نماید.

در پایان پیشاپیش از تمامی اساتید، دوستان، همکاران و هنرجویان عزیز که با بیان انتقادات و نظرات ارزنده ي خود اینجانب را در رفع نواقص این کتاب راهنمایی می کنند کمال تشکر را دارم.

 **با احترام** 

 **مهدیه مقصودي پور** 

هنرجویان عزیز شما می توانید پیشنهادات و نظرات ارزنده خود را در جهت رفع نواقص این کتاب از طریق راههاي ارتباطی زیر مطرح نمایید. شماره تماس: 09220320499 maghsoudipoor@gmail.com :ایمیل آدرس اینستاگرام : 98Learnsoft